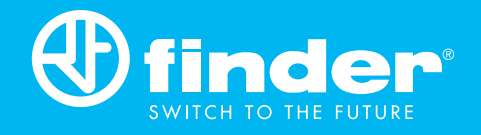

# Programmable Logic Relays

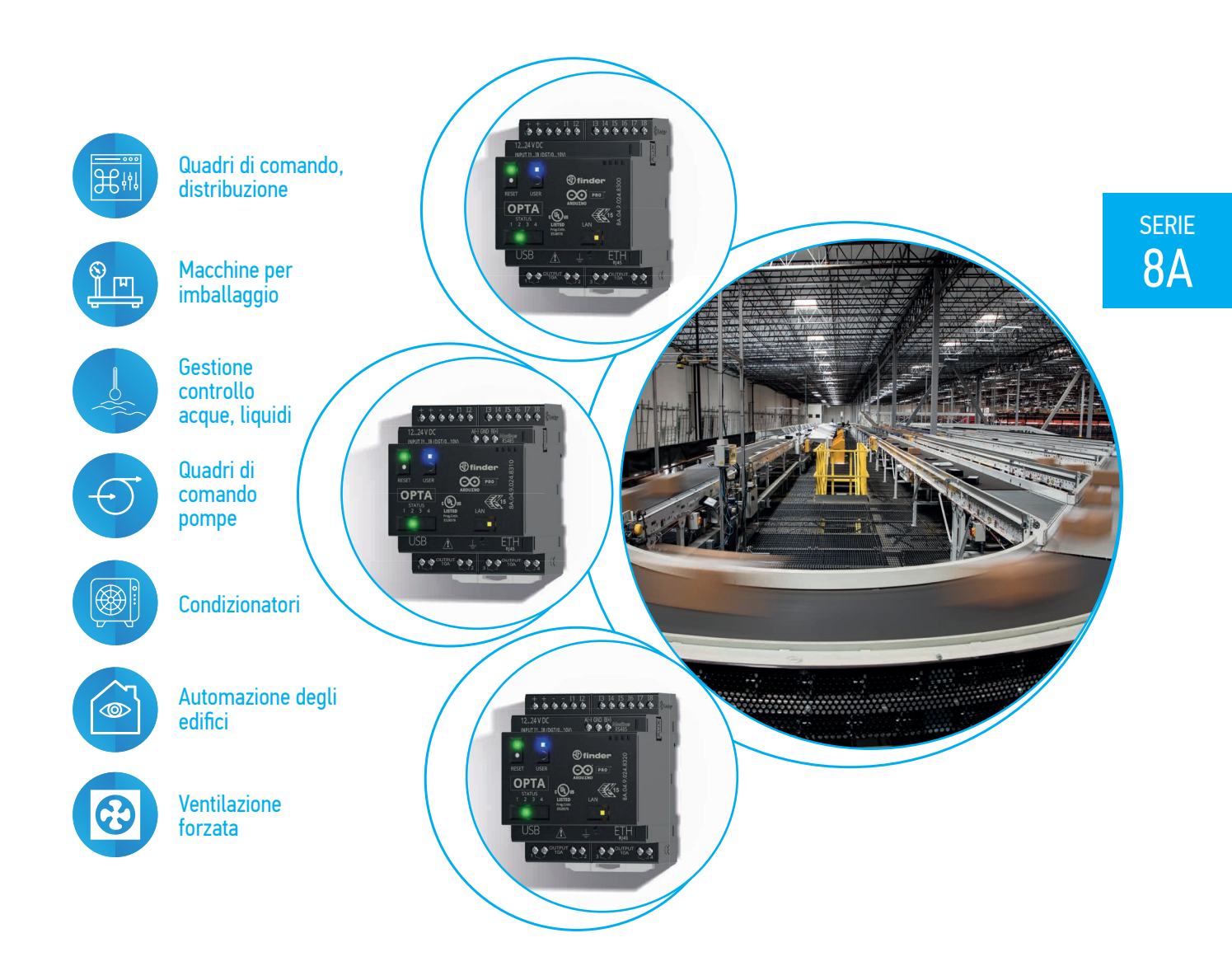

Ci riserviamo il diritto di apportare modifiche a prezzi, caratteristiche, specifiche, aspetto e disponibilità dei prodotti e servizi senza preavviso.<br>FINDER non si assume alcuna responsabilità per la presenza di possibili

## 8A SERIE 8A Programmable Logic Relays

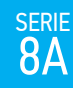

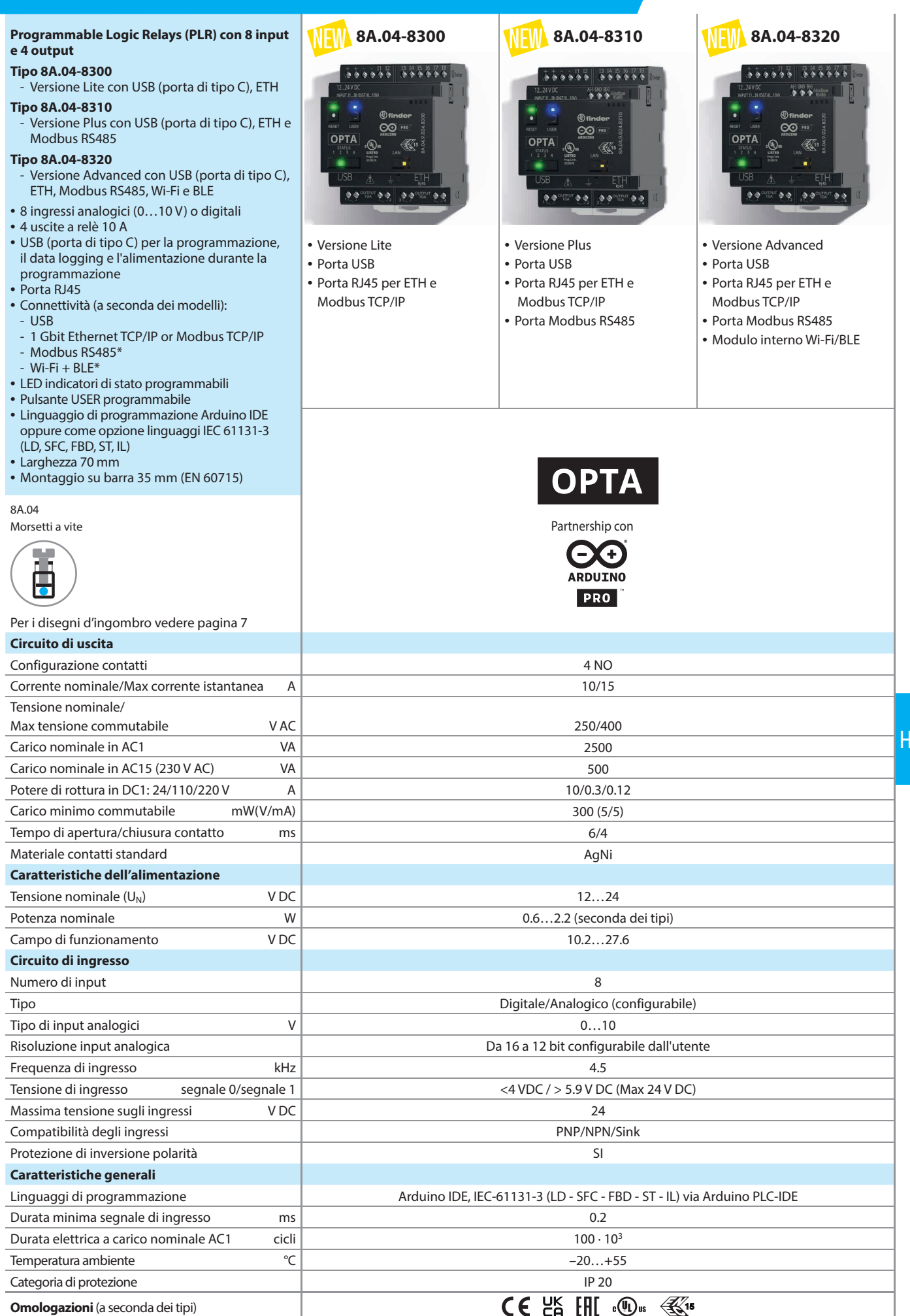

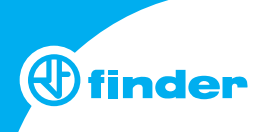

#### **Codificazione**

serie<br>8A

Esempio: serie 8A, Versione Lite, 4 NO (SPST) 10 A, 8 ingressi analogici/digitali, 12…24 V DC.

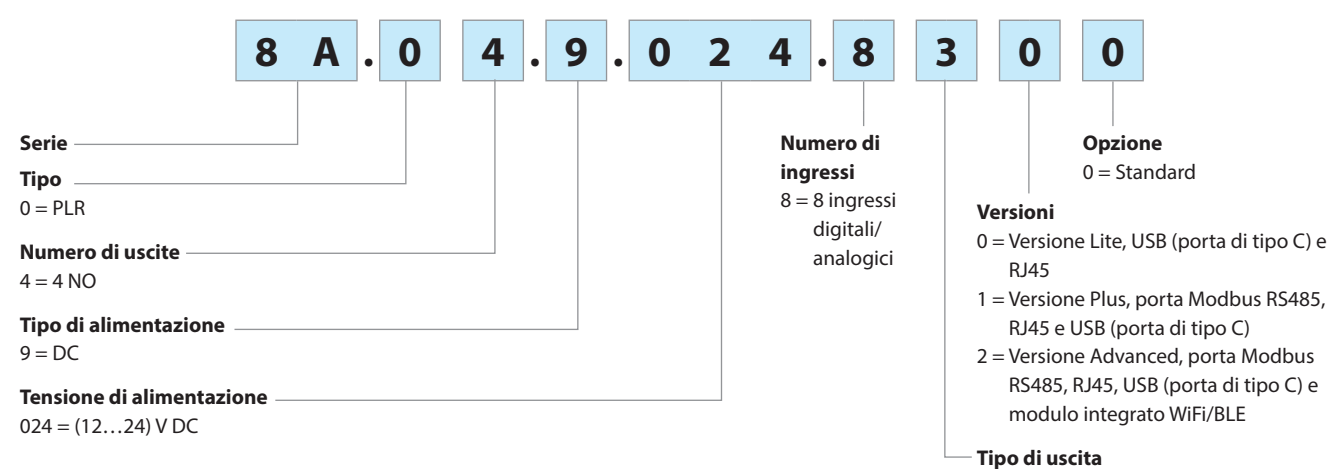

3 = Contatti NO (SPST) - EMR

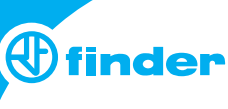

SERIE<br>8A

### **Caratteristiche generali**

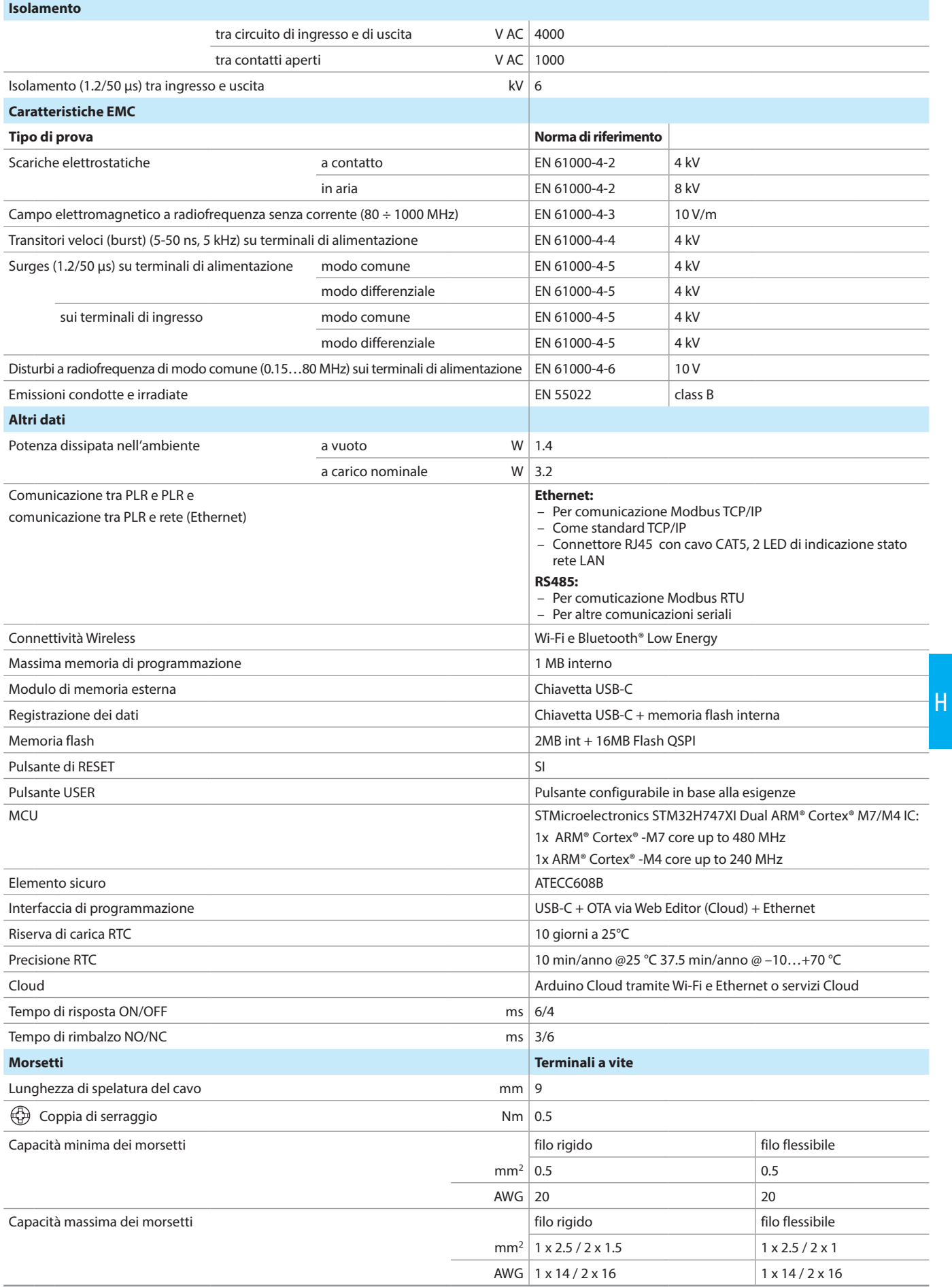

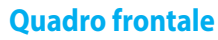

serie<br>8A

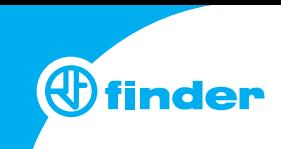

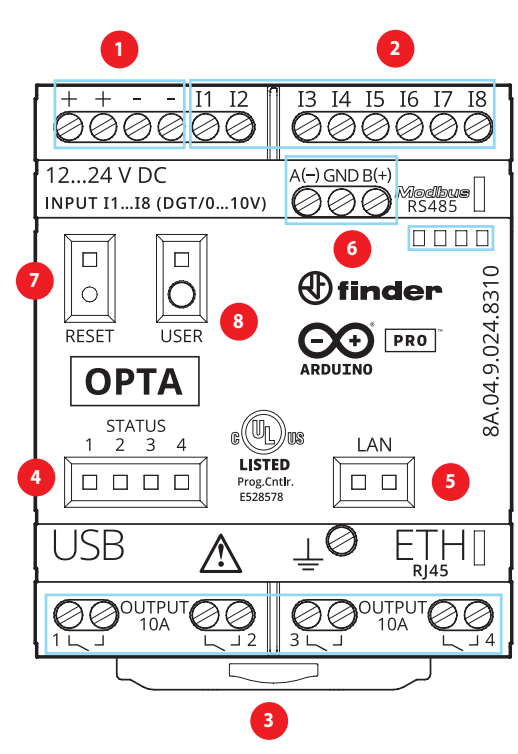

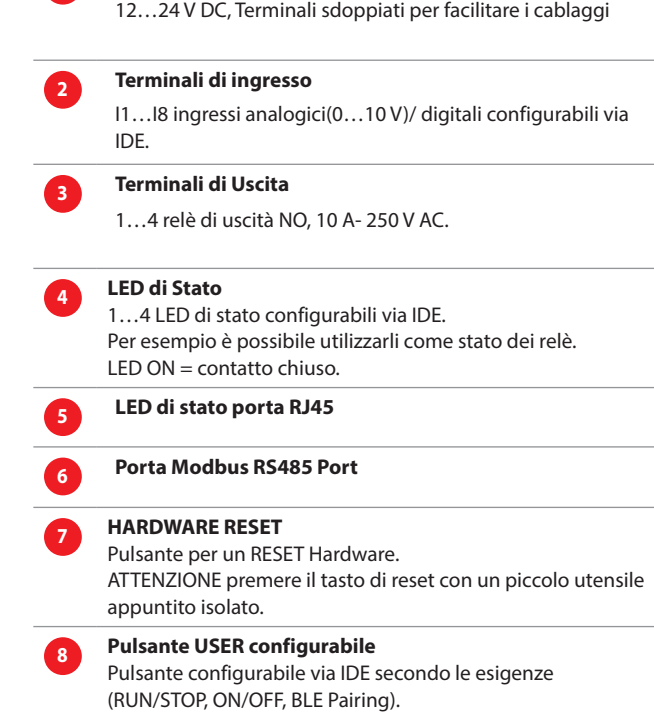

**<sup>1</sup> Terminali di alimentazione** 

#### **Caratteristiche dei contatti**

**F 8A - Durata elettrica (AC) in funzione della corrente H 8A - Massimo potere di rottura su carichi in DC1**

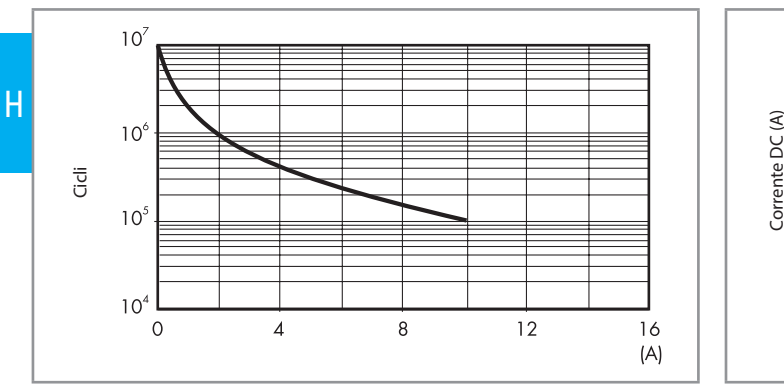

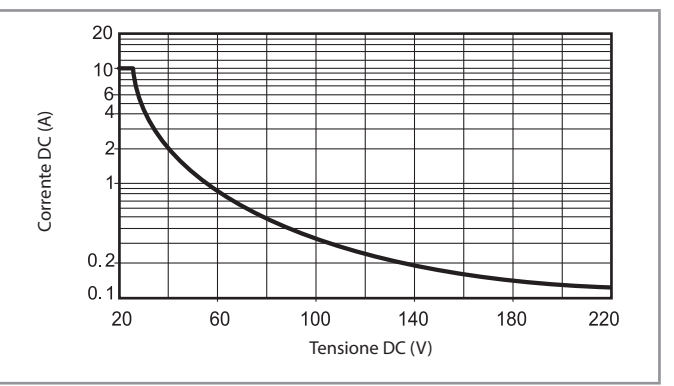

- La durata elettrica per carichi resistivi in DC1 aventi valori di tensione e corrente sotto la curva è ≥ 100 · 103 cicli.
- Per carichi in DC13, il collegamento di un diodo in anti parallelo con il carico permette di ottenere la stessa durata elettrica dei carichi in DC1.

Nota: il tempo di diseccitazione del carico risulterà aumentato.

### 8A SERIE 8A Programmable Logic Relays

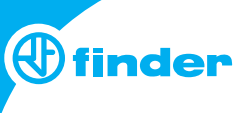

#### **Schemi di collegamento**

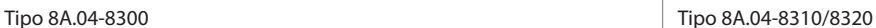

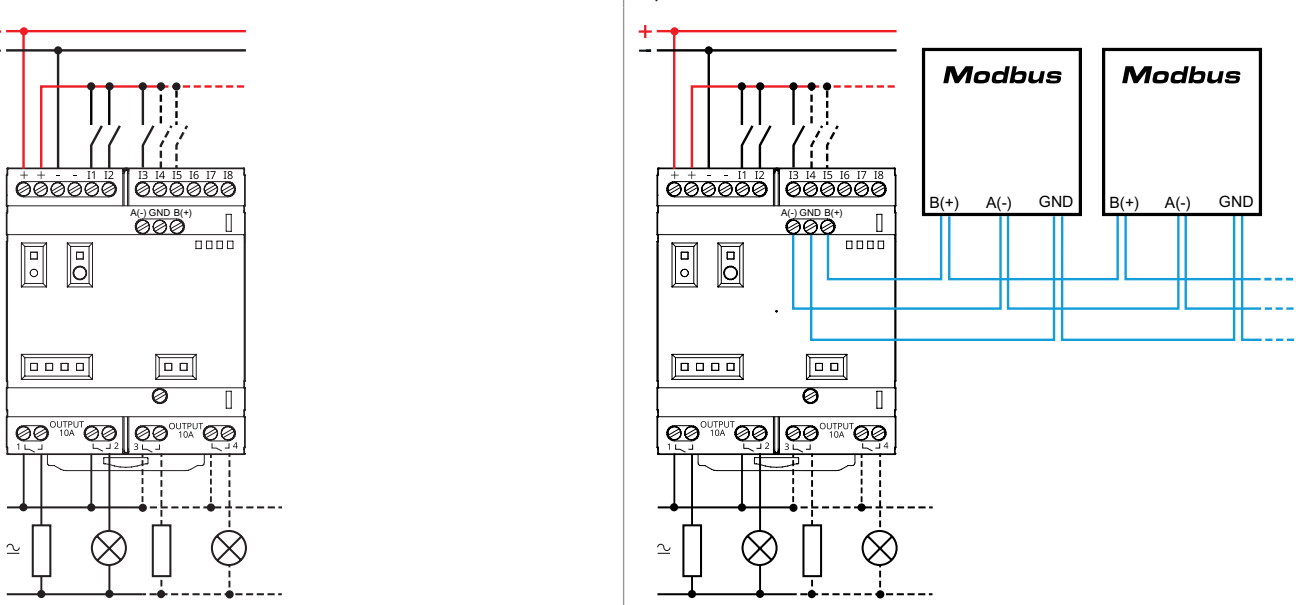

#### **Informazioni "Per iniziare"**

#### **IDE**

Se vuoi programmare il tuo Finder OPTA 8A.04 devi installare Arduino Desktop IDE.

Per collegare l'8A.04 al computer, è necessario un cavo USB-C. Questo collegamento fornisce anche alimentazione alla scheda, i LED potranno essere pilotati.

https://opta.findernet.com/it/tutorial/getting-started

#### **Arduino Web Editor**

Finder OPTA può funzionare immediatamente anche con Arduino Web Editor, semplicemente installando un plug-in. Arduino Web Editor è utilizzabile online, quindi sarà sempre aggiornato con le ultime funzionalità. https://opta.findernet.com/it/#software

#### **Arduino IoT Cloud**

Finder OPTA è supportato su Arduino IoT Cloud il che consente di registrare, rappresentare graficamente e analizzare i dati dei sensori, oppure attivare eventi e automatismi.

#### **Risorse online**

E' possibile esplorare le infinite possibilità offerte da Finder OPTA attraverso i progetti su ProjectHub e Arduino Library Reference. https://opta.findernet.com/it/

#### **Recovery - Recupero della scheda**

Finder OPTA ha un bootloader integrato che consente di eseguire il flashing della scheda tramite USB. Nel caso in cui un programma blocchi il processore e la scheda non è più raggiungibile tramite USB, è possibile entrare in modalità bootloader premendo due volte il pulsante di RESET.

Tipo 8A.04-8310/8320

#### **Disegni d'ingombro**

#### Tipo 8A.04-8300 Morsetti a vite

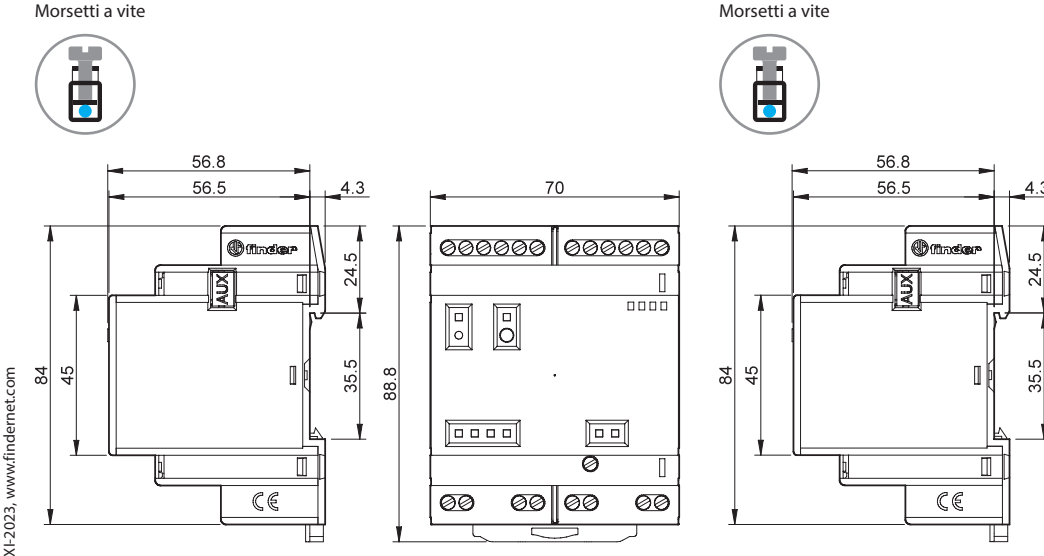

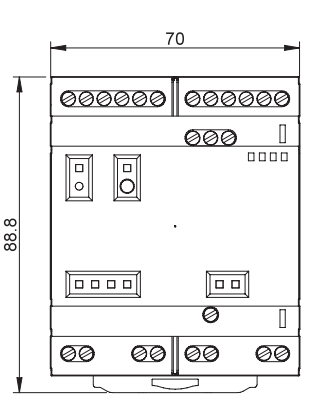

SERIE<br>8<sup>A</sup>